# **Design and Implementation of Fuzzy Controller on Embedded Computer for Water Level Control**

Jyothish Kumar S.Y

(Department of electrical and electronics, NMAMIT Nitte-574110 Email: [jyothishkumar20@gmail.com\)](mailto:jyothishkumar20@gmail.com)

## **ABSTRACT**

**The paper deals with one of frequently encountered tasks in process industry – water level control. Proportional Integral Derivative (PID) control is often used for this purpose. Since control parameters of PID controller are fixed and tank system is inherently nonlinear, PID controller should not be used on wider level range. Therefore, this paper analyzes the effectiveness of water level control using fuzzy controller. The fuzzy controller is implemented based on mathematical model of tank and using MATLAB. The controller is implemented on embedded computer (PC). Arduino board is used as an acquisition board for collecting ultrasound sensor data from tank system and as a PWM signal generator for water pump control.**

*Keywords* - **Arduino Uno, Fuzzy, Nonlinear system, PID, Pump, and Water level control.**

# **1. Introduction**

In certain industry branches (e.g. food, pharmaceutical, chemical etc.) the problem of water level control is very often encountered. The main objective of controller in this case is maintaining different setpoint water levels, mostly, in real time environment. The traditional approach to this problem using PID controllers is not fully convenient when it comes to dealing with nonlinearity of tank systems and their complexity in industry. These problems can be successfully dealt with using fuzzy control Based on expert knowledge and experience, control implementation is therefore simplified, and it can be achieved without complex mathematical modeling. Since the water level controller is often a part of complex control system, the controller should have a communication interface which allows it to be incorporated and integrated with centralized control system. Different communication interfaces make it suitable for use in already existing control systems, without changing Communication protocols and interfaces. In the same of the controller in this case is<br>
For the controller in this case is<br>
For the step of the step of the step of the step of the step of the step of the step of the step of the step of the step of the step of the

Taking all this into account, this paper deals with implementation of PID and fuzzy water level controller using embedded computer and comparison of these controllers on laboratory tank mode.

## **2. System Description**

Figure 1 shows the block scheme of implemented control system.

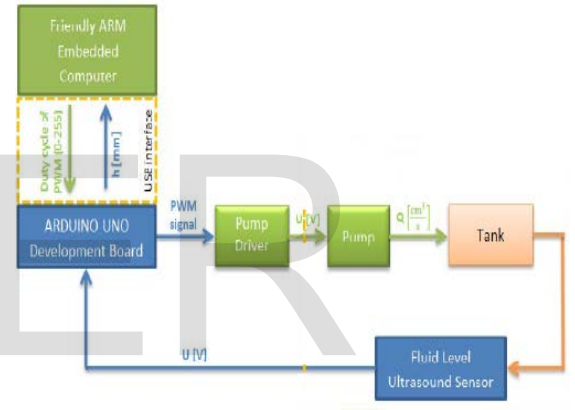

## Fig 1. system structure

The PID and fuzzy controllers are implemented in application developed for PC, which allows user to set desired water level and to select the type of controller (PID, or fuzzy). It also displays measured water level. Regardless of controller type, controller input (or one of the inputs) is measured water level expressed in millimeters, and its output is duty cycle of pulse width modulated signal, expressed in 8bits digital form proportional to percentage of duty cycle Both, controller input and output are exchanged with Arduino Uno Development Board. Arduino is used as an acquisition input/output card for PC. Arduino and PC are connected using USB interface. The PWM signal is used for triggering of pump driver which generates a voltage signal used for pump control. Measurement of water level is done using ultrasound sensor and analog to digital and voltage to water level conversion on Arduino.

### **3. System Identification And Modeling**

## 3.1. Mathematical modeling

The structure of the liquid volume in horizontal tank and its geometrical parameters are shown in Figure 2

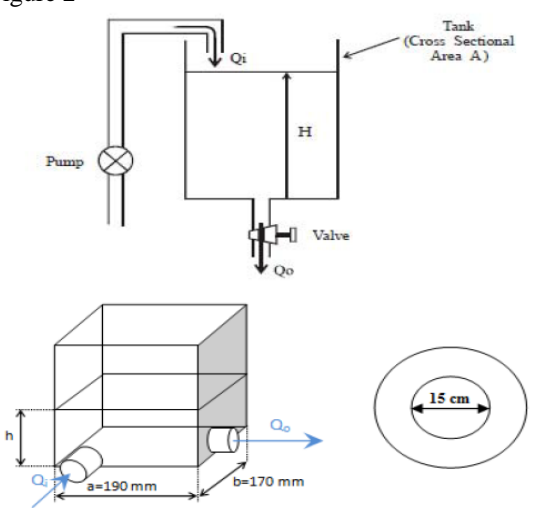

Fig 2. Single tank water level system

The system model is determined by relating the flow Qi into the tank to the flow Qo leaving through the valve at the tank bottom. Using a balance of flows equation on the tank, it is possible to write: I is determined by relating the<br>
tank to the flow Qo leaving<br>
at the tank bottom. Using a<br>
quation on the tank, it is possible<br>  $= A \frac{dh(t)}{dt}$  (1)<br>  $Q_0 = C \sqrt{2gh}$ 

$$
Q_{i}(t) - Q_{0}(t) = A \frac{dh(t)}{dt}
$$
 (1)

Where A is the cross sectional area of the tank and h is the height of the water in the tank.

The Bernoulli's equation can be adapted to a streamline from the surface to the orifice as:

$$
g z_1 + \frac{p1}{\rho} + v_1^2/2 = g z_2 + \frac{p2}{\rho} + v_2^2/2
$$
 (2)

Equations (1) and (2) refer to two different points in the flow, first being upstream of second point. V is the local velocity of the water*; g* represents the local acceleration of gravity, p the pressure and *z*  the vertical height of the point.

If Bernoulli's equation including loss is applied to single tank system shown on Figure 3, h is calculated as:

$$
h = \frac{v^2}{2g} + \Delta h \tag{3}
$$

Where, h represents height of the water in the tank,  $h = z1 - z2$ . Loss to the system  $\Delta h$  can be written as

$$
\Delta h = \frac{v^2}{2g} (\xi t + 2\xi_k + \xi_i \frac{1}{d})
$$
 (4)

Where,  $\angle$  k is the local loss coefficient of the curved tube, i \_is the local loss coefficient at the entrance of the tube, t is the resistance coefficient, l is the length of the discharge pipe and d is the diameter of the discharge pipe. Combining (3) and (4) h becomes:

$$
h = \frac{v^2}{2g}(1 + \xi t + 2\xi_k + \xi_i \frac{1}{d})
$$
 (5)

The flow Qo leaving through the valve at the tank bottom is given by

$$
Q_o = \frac{d^2 \pi}{4} \mathcal{V}
$$
 (6)

Using (6) and (5), the flow Qo can be expressed as

$$
Q_o = C \sqrt{2gh} \tag{7}
$$

Where

$$
C = \frac{d^2 \pi}{4} \frac{1}{\sqrt{1 + \xi t + 2\xi k + \xi i \frac{1}{d}}} \qquad (8)
$$

Combining equations (7) and (1), gives

$$
A\frac{dh(t)}{dt} + c\sqrt{2gh} = Q_i(t) \tag{9}
$$

C is called the discharge coefficient of the valve. This coefficient takes into account all water characteristics, losses and irregularities in the system. Equation (9) represents mathematical model of system.

IJSER © 2013 [http://www.ijser.org](http://www.ijser.org/)

## 3.2. System identification

In this section, nonlinear system model described with (9) will be approximated by the integrator and time delay model. The tank model shown on Figure 3.

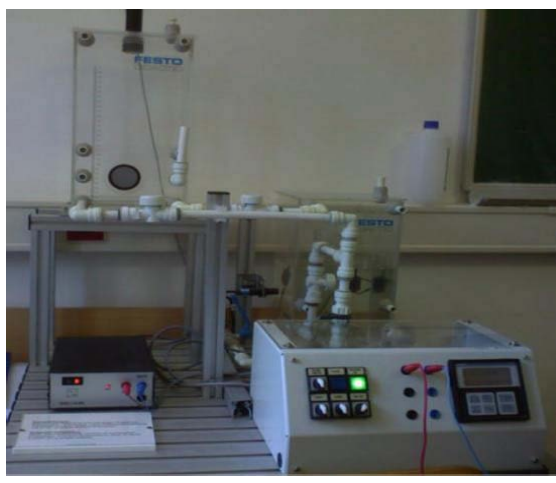

Fig 3. tank model

In order to identify the tank model, step of maximum pump voltage was applied until the water level reached 12.5 cm, starting from water level of 9.5 cm. System response is shown in Figure 4.

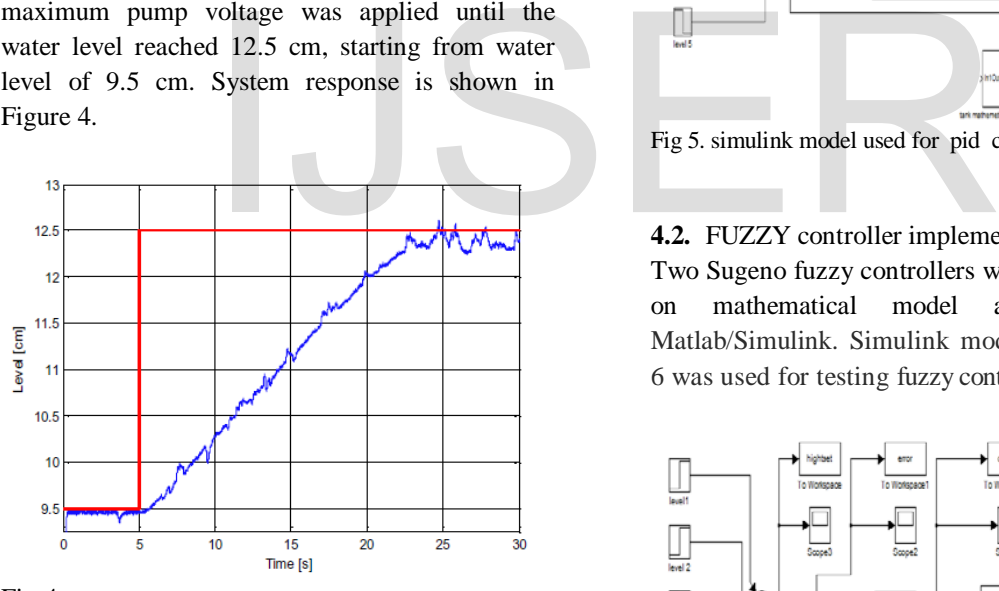

Fig 4 system response

Identification process provided following transfer function.

$$
G_{ob}(s) = \frac{0.1553}{s} \cdot e^{-0.19s} \tag{10}
$$

The transfer function of approximated system was used for simulation and tuning of PID and fuzzy controller inside Matlab/Simulink program package.

## **4. Controller Implementation**

#### **4.1.** PID controller implementation

The design of PID controller based on approximate model was done using Matlab/Simulink. Control parameters (gain/proportional band, integral gain/reset, derivative gain/rate) were adjusted to their optimum values for the desired control response (reaching the operating point of 12.5 cm) using Ziegler-Nichols Method or tuning method. Simulink model shown on Fig. 5 was used for testing fuzzy controller performance

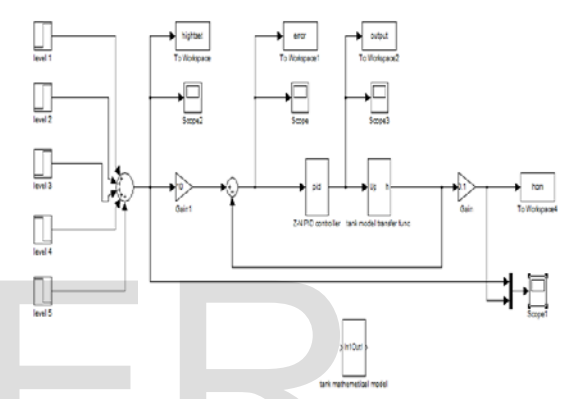

Fig 5. simulink model used for pid controller testing

### **4.2.** FUZZY controller implementation

Two Sugeno fuzzy controllers were designed based on mathematical model and also using Matlab/Simulink. Simulink model shown on Fig. 6 was used for testing fuzzy controller performance

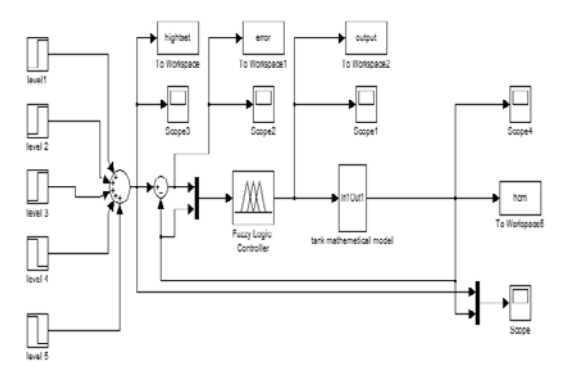

Fig 6. simulink model used for fuzzy controller testing

Since the tank system is nonlinear and water drainage is correlated with water level, two possible inputs for fuzzy controller can be taken into account – error and current water height. In order to analyze the influence of using measured

water level as controller input, two types of fuzzy controller were implemented

1. One input fuzzy controller with error as input 2. Two inputs fuzzy controller with error and current water height as inputs,

The Sugeno model was used, since it is computationally efficient and works well with optimization and adaptive techniques. This makes it popular for control problems, in particular for dynamic nonlinear systems. Properties of Sugeno type for both controllers are given in Table I.

## TABLE I. FIS (FUZZY INFERENCE SYSTEM) PARAMETERS

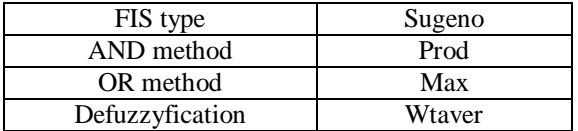

In case of one input fuzzy controller, the error is calculated by taking the difference between referent and current water level. Chosen error memberships functions are shown on Fig. 7.

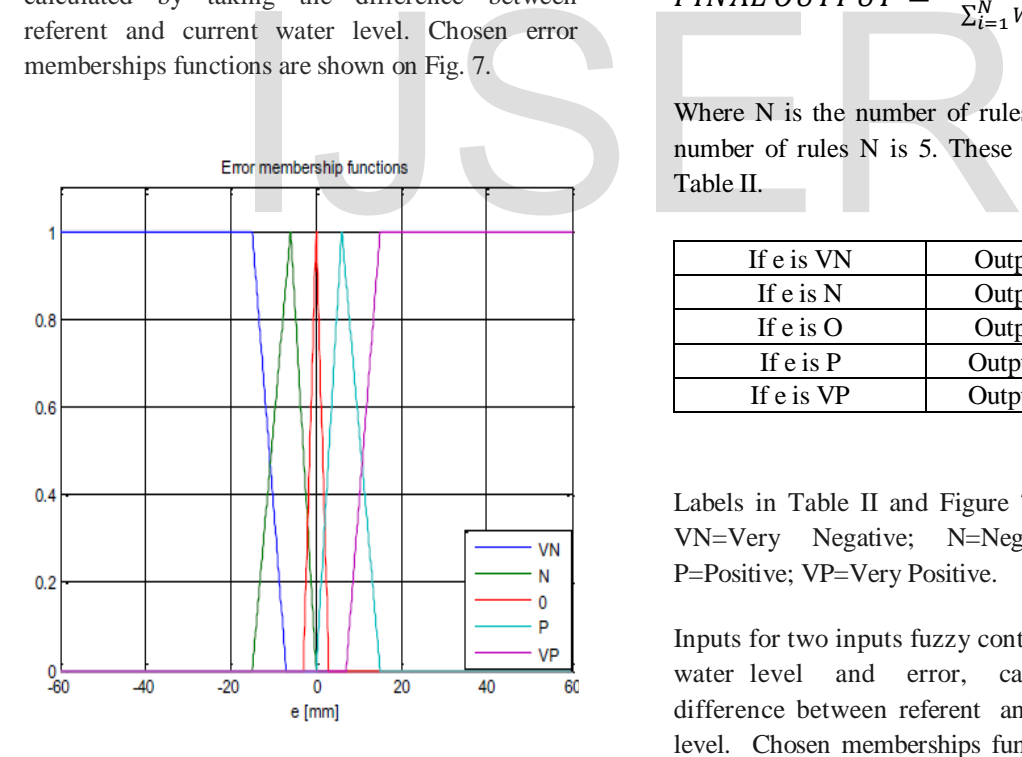

Fig 7. Membership functions of one input fuzzy controller

Output Membership functions represent voltage value. Output values are: 0, 4, 6, 12 and 24. Output MFs are shown on Fig. 8.

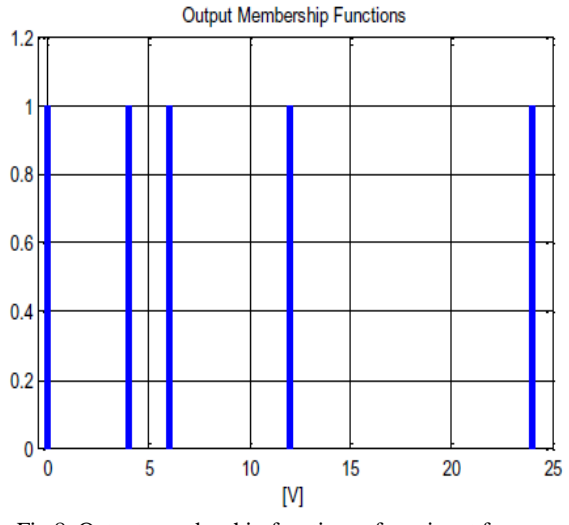

Fig 8. Output membership functions of one input fuzzy controller

The final output of the system is the weighted average of all rule outputs, computed as

$$
FINAL \; OUTPUT = \frac{\sum_{i=1}^{N} wi \; zi}{\sum_{i=1}^{N} Wi} \qquad (11)
$$

Where N is the number of rules. In this case the number of rules N is 5. These rules are shown in Table II.

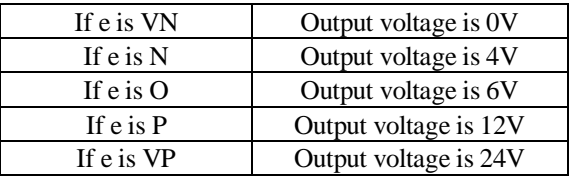

Labels in Table II and Figure 7 are as follows: VN=Very Negative; N=Negative; 0=Small; P=Positive; VP=Very Positive.

Inputs for two inputs fuzzy controller are current water level and error, calculated as a difference between referent and current water level. Chosen memberships functions are shown on Fig. 9.

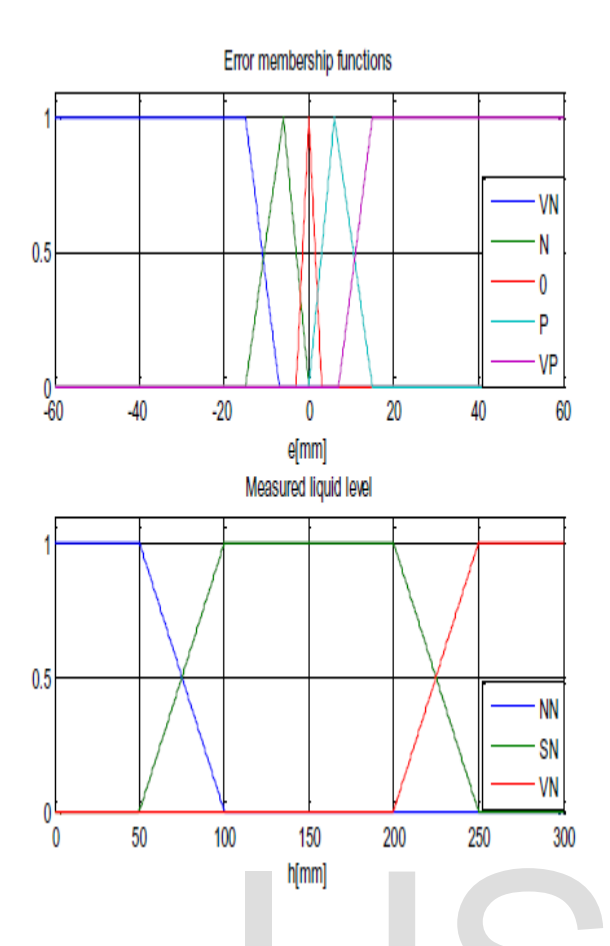

Fig 9. Membership functions of two inputs fuzzy controller

Output membership functions represent voltage value and they are shown on Fig. 10. Output values are: 0, 3, 4, 5, 6, 7, 10, 12, 13 and 24.

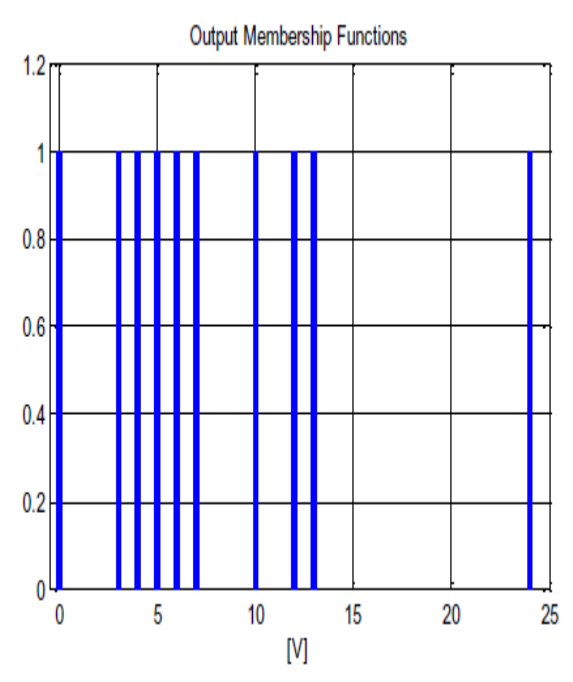

Fig 10. Output membership functions of two inputs

#### fuzzy controller

The final output of the system is represented with weighted average of outputs of all rules, computed as in equation (11). In this case the number of rules N is 11. Rule mapping is shown in Table III.

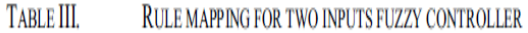

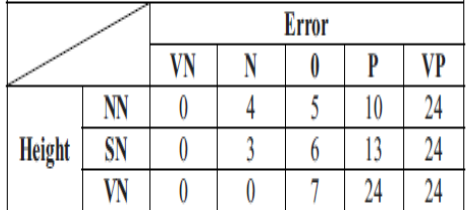

Labels in Table III. And Figure 9 are as follows: VN=Very Negative; N=Negative; 0=Small; P=Positive; VP=Very Positive, NN=Low Height, SN=Medium Height, VN=High Height.

# **5. Graphical User Interface**

Controllers were first designed using Matlab and tested using Simulink model, based on mathematical model of tank. Functions that represent controllers were then created in programming language C. For more user- friendly usage of these functions, GUI application was created. Simple GUI is designed using QT Designer or labVIEW for Friendly laptop. The GUI application is shown on Figure 11. h|mm|<br>
Interions of two inputs fuzzy<br>
Interiors of two inputs fuzzy<br>
Interiors are programming language C. For interiors, GU<br>
Interiors represent voltage<br>
Shown on Fig. 10. Output values<br>
Interiors and 24 GUI application i

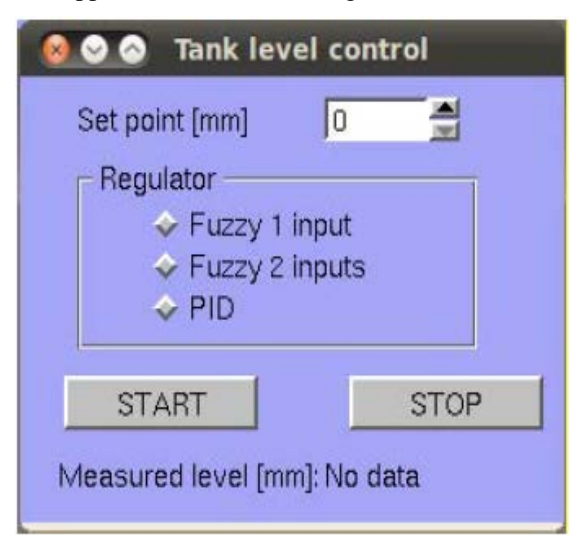

## Fig 11. GUI

All control and measured data is collected and placed into files. Change of controller's type and set level is possible during control.

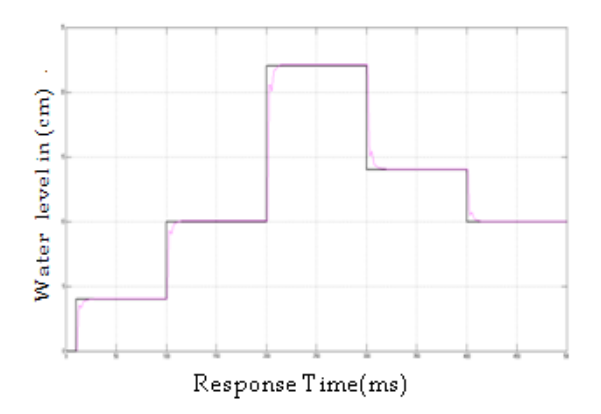

Fig 12. system response on step sequence (PID controller)

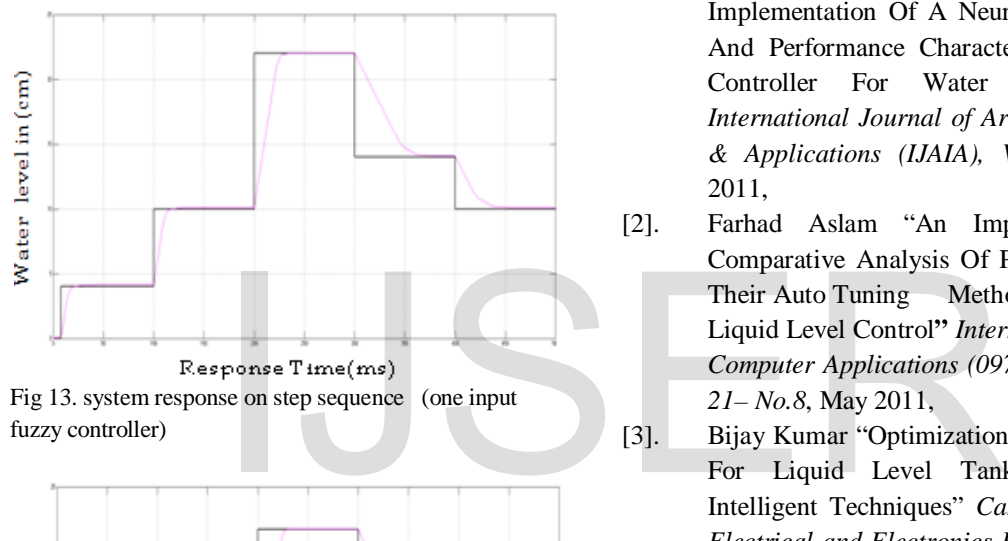

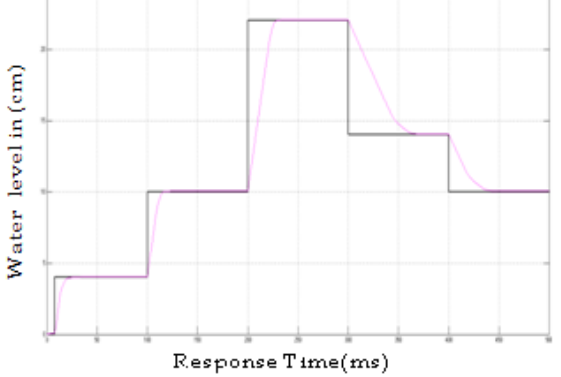

Fig 14. system response on step sequence (two input fuzzy controller)

Based on experimental results, the control error and oscillations around stationary states for both fuzzy controllers were smaller, compared to PID controller. The fuzzy controllers provide better results on wider ranges of water level set points. The two input fuzzy controller did not provide significant improvements compared to one input fuzzy controller, although some improvements were

achieved in terms of amplitude of oscillations around stationary states.

# **7. Conclusion**

By implementing fuzzy and PID controllers for water level control, in form of application for Friendly ARM embedded Computer, user-friendly solution was offered. This solution can be used separately or as a part of already existing control system. The use of fuzzy controller is fully justified by experimental results due to nonlinearity of tank model.

# **8. References**

- [1]. S. M. Shariar Kabir Khan "Design And Implementation Of A Neural Control System And Performance Characterization With Pid Controller For Water Level Control*" International Journal of Artificial Intelligence & Applications (IJAIA), Vol.2, No.2*, April 2011,
- [2]. Farhad Aslam "An Implementation And Comparative Analysis Of Pid Controller And Their Auto Tuning Method For Three Tank Liquid Level Control**"** *International Journal of Computer Applications (0975 – 8887) Volume 21– No.8*, May 2011,
- [3]. Bijay Kumar "Optimization Of PID Controller For Liquid Level Tank System Using Intelligent Techniques" *Canadian Journal on Electrical and Electronics Engineering Vol. 2, No. 11*, November 2011
- [4]. Senka Krivić, Muhidin Hujdur "Design And Implementation Of Fuzzy Controller On Embedded Computer For Water Level Control " *MIPRO 2012*, May 21-25,2012, Opatija, Croatiaa
- [5]. Jacob, J.Michael *Industrial Control Electronics*, Prentice-Hall, New Jersey, 1988.
- [6]. Dharamniwas and Aziz Ahmad "Liquid Level Control By Using Fuzzy Logic Controller" *International Journal in Advance in Engineering and Technology*, July 2012
- [7]. "MATLAB documentation," Mathworks [\(www.mathworks.com\)](http://www.mathworks.com/)